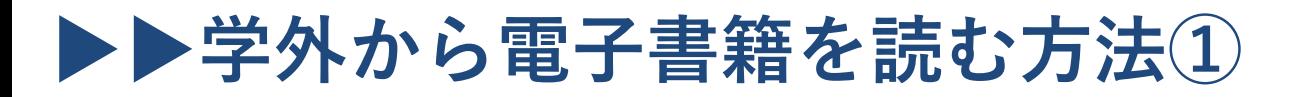

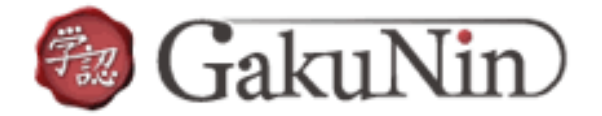

以下の手順でご自宅・外出先などからKinoDenの電子書籍を読むことができます。 (インターネットに接続されていないオフライン環境ではご利用できません。)

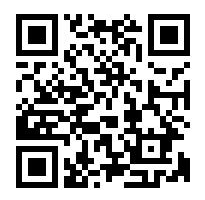

岡山大学 KinoDen https://kinoden.kinokuniya.co.jp/OkayamaUniversity/

## **学外から利用する3ステップ**

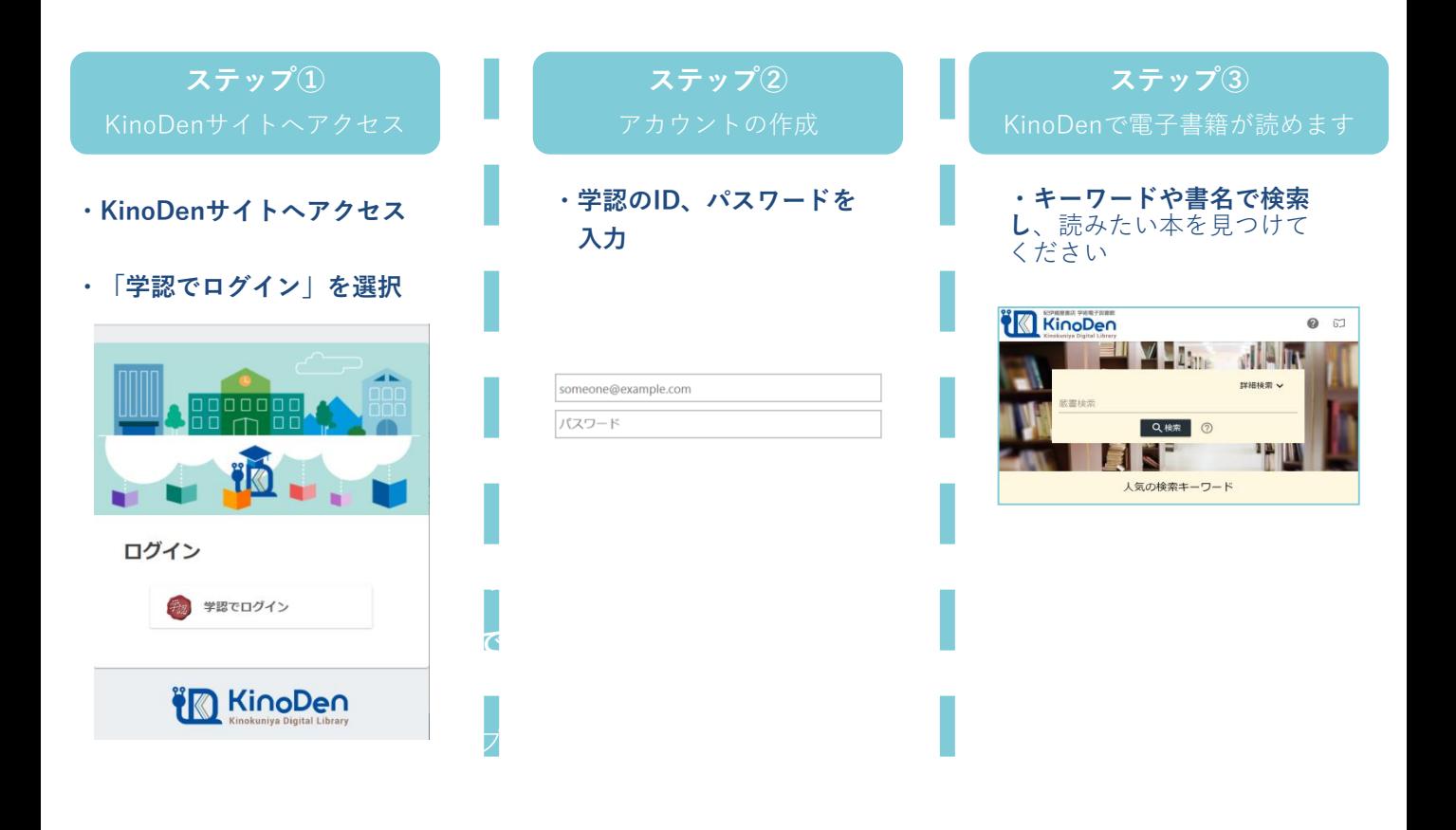

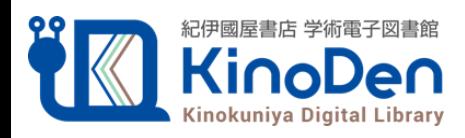

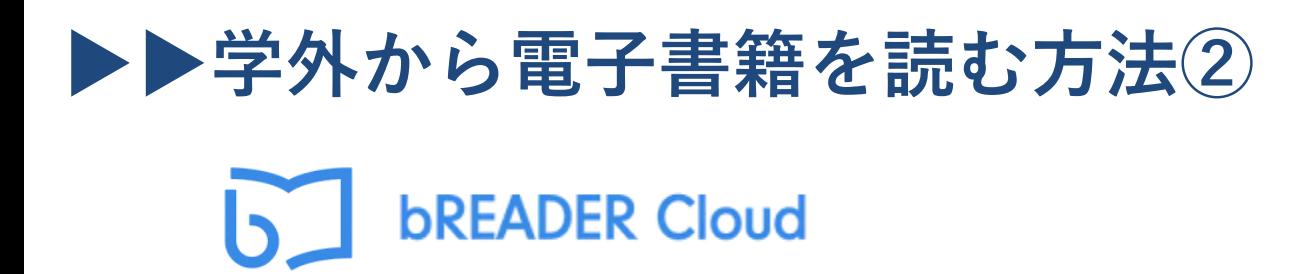

以下の手順でご自宅・外出先などからKinoDenの電子書籍を読むことができます。 (インターネットに接続されていないオフライン環境ではご利用できません。)

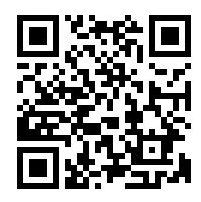

岡山大学 KinoDen https://kinoden.kinokuniya.co.jp/OkayamaUniversity/

## **学外から利用する3ステップ**

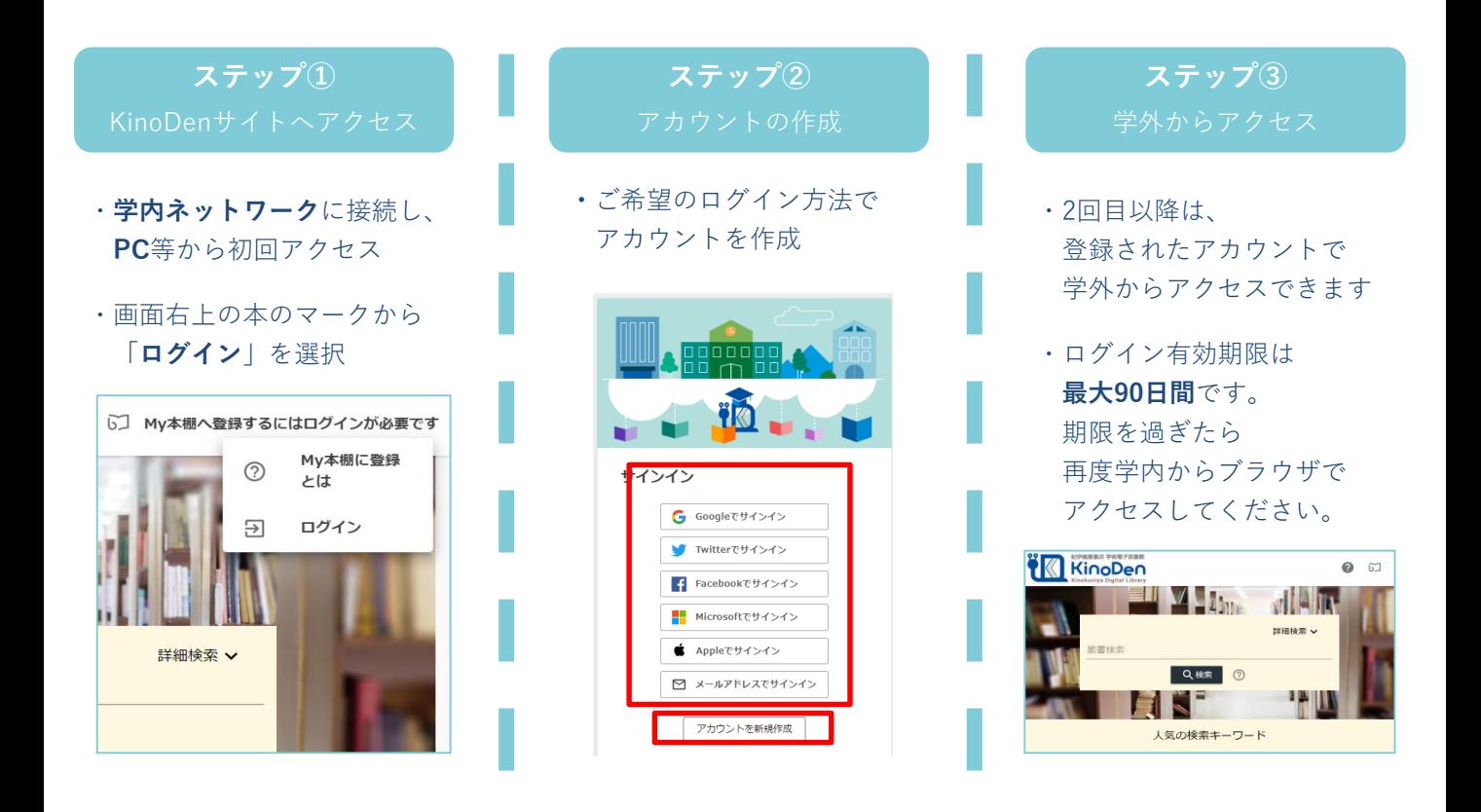

![](_page_1_Picture_6.jpeg)